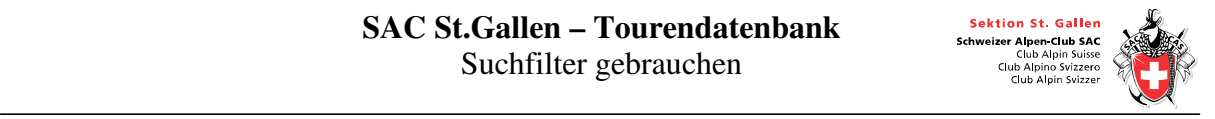

## **Tourensuche**

Wenn du den Suchfilter gebrauchst, kannst du gewünschte Touren schneller finden.

Allererst rufst du die Tourendatenbank im Internet auf, indem du über die Homepage sacstgallen.ch in der Rubrik "Auf einen Klick" das "Tourenangebot" wählst.

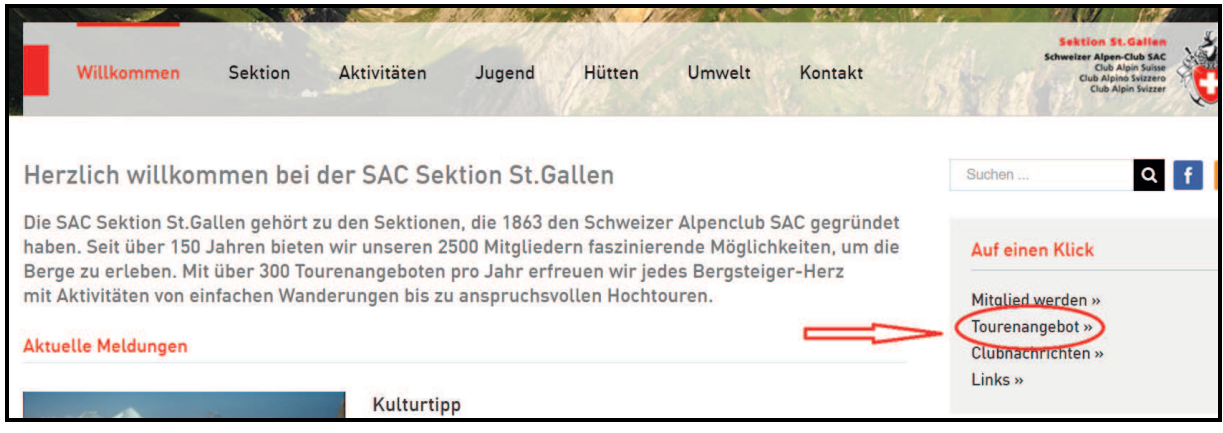

## Oben rechts "Einloggen" wählen (für die Tourensuche nicht zwingend nötig):

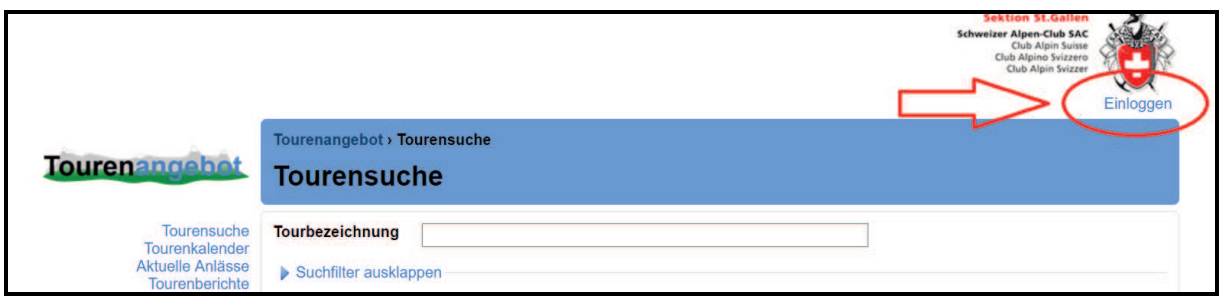

Benutzername und Passwort eingeben und "Einloggen" wählen:

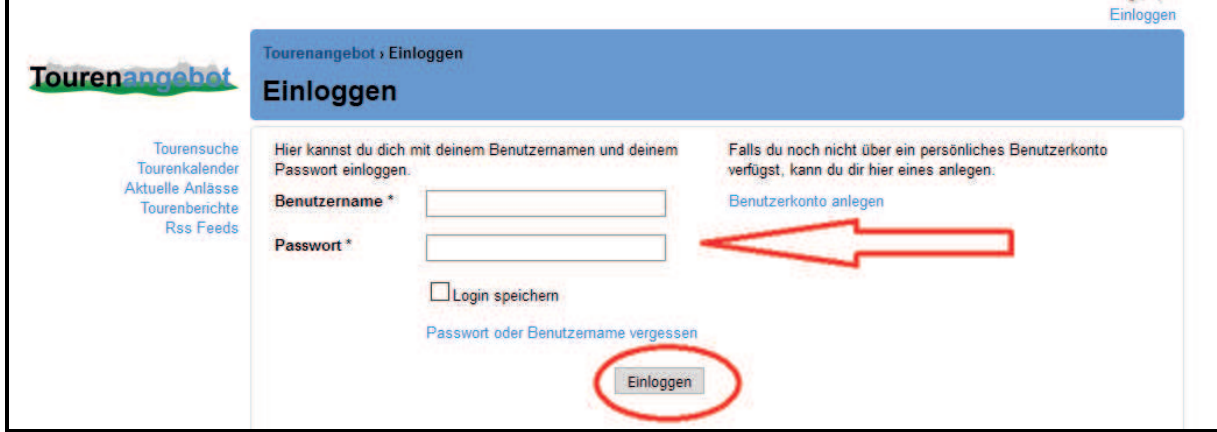

\_\_\_\_\_\_\_\_\_\_\_\_\_\_\_\_\_\_\_\_\_\_\_\_\_\_\_\_\_\_\_\_\_\_\_\_\_\_\_\_\_\_\_\_\_\_\_\_\_\_\_\_\_\_\_\_\_\_\_\_\_\_\_\_\_\_\_\_\_\_\_\_\_\_\_

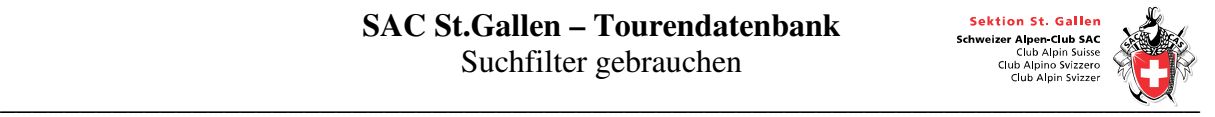

Jetzt den blau geschriebenen Text "Suchfilter ausklappen" mit der Maus anklicken.

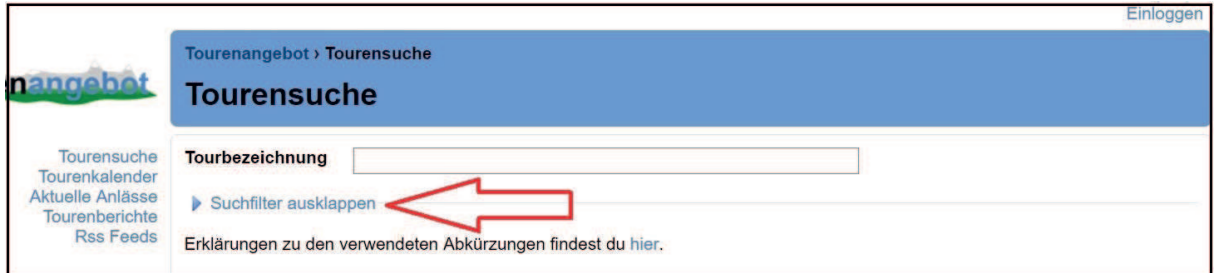

Du erhältst dann folgende Auswahlmöglichkeiten:

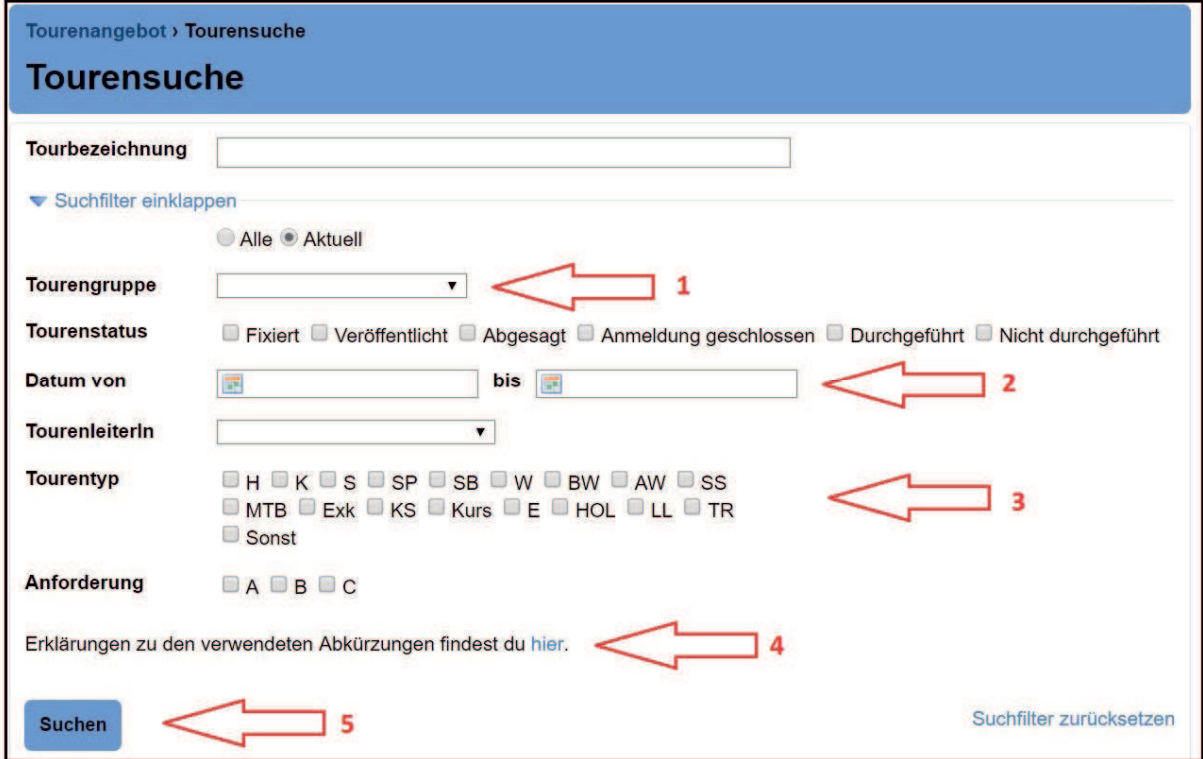

Hier kannst du jegliche Suchkriterien eingeben. Du kannst zum Beispiel eine Tourengruppe wählen (1) oder einen bestimmten Zeitrahmen bestimmen, indem du ein von- und ein bis-Datum festlegst (2). Oder du wählst einen Tourentyp (3). Für eine Erklärung der Abkürzungen klickst du auf das blau geschriebene Wörtchen "hier" (4). Alle Suchkriterien können kombiniert werden. Nach Eingabe der Suchkriterien, klickst du auf "Suchen" (5). Jetzt erhältst du eine Liste aller Touren, die diesen Suchkriterien entsprechen.

\_\_\_\_\_\_\_\_\_\_\_\_\_\_\_\_\_\_\_\_\_\_\_\_\_\_\_\_\_\_\_\_\_\_\_\_\_\_\_\_\_\_\_\_\_\_\_\_\_\_\_\_\_\_\_\_\_\_\_\_\_\_\_\_\_\_\_\_\_\_\_\_\_\_\_

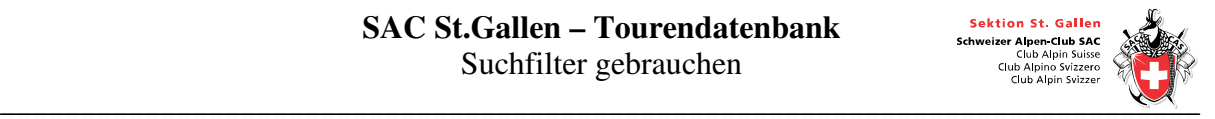

Möchtest du nach der Tourbezeichnung suchen, benötigst du nicht zwingend den Suchfilter. Du brauchst nur einen Teil der Bezeichnung einzugeben. Um nach allen Lawinenkursen zu suchen, brauchst du zum Beispiel nur das Wort "Lawine" einzugeben. Es erscheint dann eine Liste aller Touren mit dem Wort Lawine in der Tourenbezeichnung.

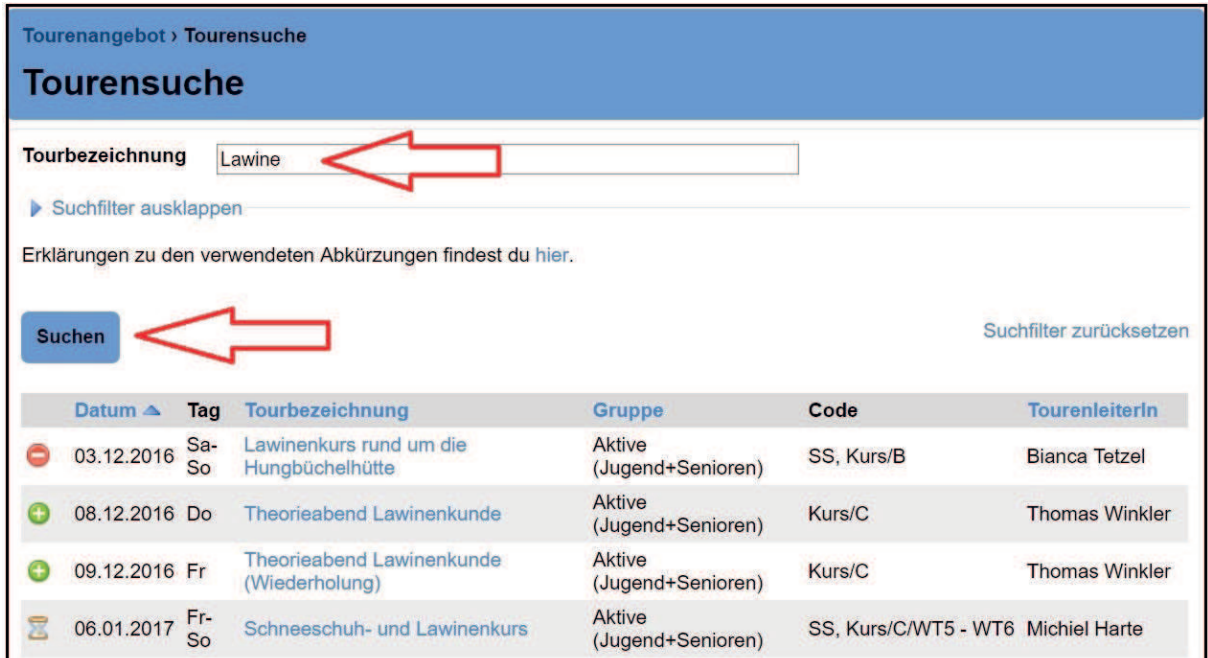

Um die Tourenbeschreibung anzusehen oder dich anzumelden, wählst du entsprechende Tour aus.

Sobald du mit der Tourendatenbank fertig bist, loggst du dich wieder aus, indem du rechts oben auf "Ausloggen" klickst:

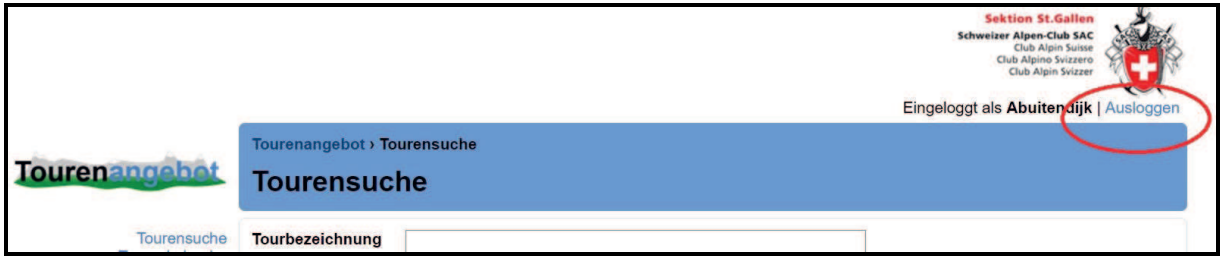

\_\_\_\_\_\_\_\_\_\_\_\_\_\_\_\_\_\_\_\_\_\_\_\_\_\_\_\_\_\_\_\_\_\_\_\_\_\_\_\_\_\_\_\_\_\_\_\_\_\_\_\_\_\_\_\_\_\_\_\_\_\_\_\_\_\_\_\_\_\_\_\_\_\_\_